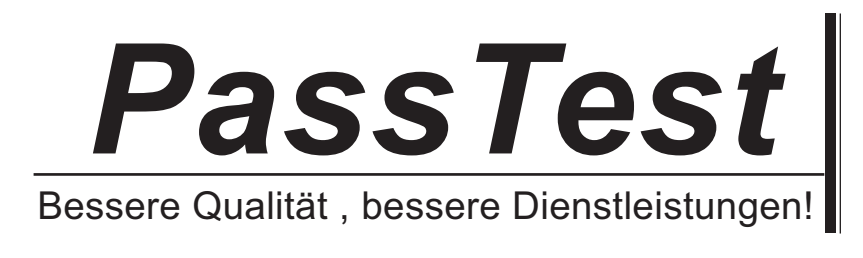

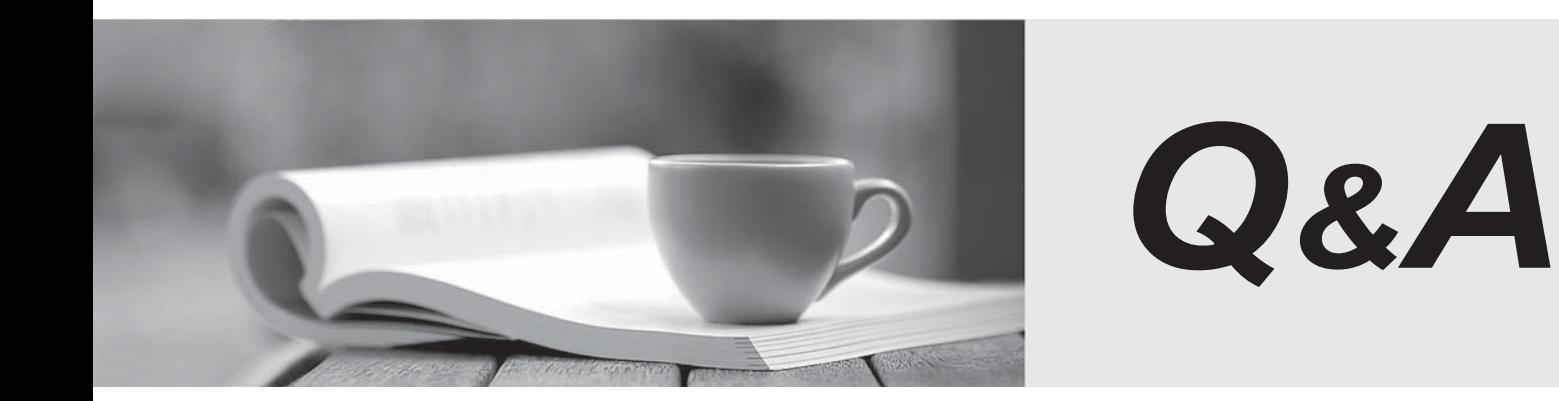

http://www.passtest.de

Einjährige kostenlose Aktualisierung

# **Exam** : **HP0-660**

# **Title** : NonStop Kemal Basics (Level 1)

# **Version** : DEMO

# **1.What information can be found in the NonStop S-series Fastpath Guide?**

- A.CRU replacement procedures
- B.AWAN configuration information
- C.system configuration file contents

D.system installation checklist

# **Correct:D**

# **2.Which tool do you use to order a Software Update?**

- A.NTL
- B.Express Notice
- C.Scout for NonStop Servers
- D.CSSI website

# **Correct:C**

# **3.Where can you order an Independent Product?**

- A.Scout for NonStop Servers
- B.NonStop Technical Library (NTL)
- C.Express Notice
- D.CSSI website

# **Correct:A**

# **4.If you need a list of Software Product Revisions (SPRs) for the current release of the NonStop Kernel operating system. Where can you find this information?**

- A.Scout for NonStop Servers
- B.Hotstuffs
- C.SPR Notes
- D.CSSI website

# **Correct:A**

# **5.What type of information would you find on the NonStop Technical Library (NTL)?**

- A.SSG Notes
- B.Softdocs
- C.Technical Update Training
- D.Product Optimization Guide

# **Correct:B**

# **6.One of the features of FUP is to provide \_\_\_\_\_\_\_.**

A.information about types of OSS files and NonStop SQL files

- B.the ability to start and stop devices
- C.information about types of Enscribe files and NonStop SQL files
- D.configuration capability to add devices to the server

# **Correct:C**

# **7.Which TACL command is used to temporarily prevent a process from competing for system resources?**

- A.break
- B.suspend
- C.hold
- D.pause
- **Correct:B**

# **8.Which message system structure is used to cache incoming data between processes in different processors?**

A.TLE

B.PCB and the contract of the contract of the contract of the contract of the contract of the contract of the contract of the contract of the contract of the contract of the contract of the contract of the contract of the

C.MQC

D.ACB

#### **Correct:C**

#### **9.An autosaved configuration file is created when \_\_\_\_\_\_\_.**

A.the system is loaded from the SYSnn.confbase file, or from a saved configuration file

B.the system is loaded from the SYSnn.config file

C.the system halts in error

D.the TSM detects a ServerNet SAN deadlock

#### **Correct:A**

#### **10.Which system feature is designed specifically for failure analysis?**

A.EMS B.TEDIT C.SAFECOM D.PERUSE

#### **Correct:A**

#### **11.Which components does a NonStop S7000 PMF CRU contain? Select THREE.**

- A.PMB
- B.MFIOB
- C.ServerNet interface board
- D.power supply
- E.SEB
- F.E4SA

# **Correct:A B D**

#### **12.A shared buffer model can be useful when reading \_\_\_\_\_\_\_.**

A.a single record or switching between files on successive reads

B.partial blocks of data from several files

C.multiple records or switching between files on sequential reads

D.whole blocks of data from several files

#### **Correct:D**

#### **13.What is a feature of NonStop SQL/MP?**

A.It provides a command interpreter from both the Guardian and OSS environments.

B.It allows for tables to be repartitioned while online.

C.It supports access to nonstructured database files.

D.It supports relational databases on multiple operating systems.

#### **Correct:B**

#### **14.SQLCI can be used to \_\_\_\_\_\_\_.**

A.prepare SQL query statements for re-compilation

B.enter brief queries and generate formatted reports

C.convert SQL tables to Enscribe files

D.collect and examine performance statistics on processes

# **Correct:B**

#### **15.What is the function of NonStop TS/MP?**

A.to provide an application for a client/server framework

B.to provide database recovery

C.to provide data compression and decompression

D.to replace the LINKMON or PATHMON with an RSC or POET client

#### **Correct:A**

#### **16.OSS APIs and utilities are based on which open standards?**

A.UNIX Open and Common Open B.DCE and CORBA C.POSIX and X/OPEN

D.SCO and AIX

#### **Correct:C**

#### **17.A persistent process is a process that \_\_\_\_\_\_\_.**

A.continues to run after a power failure and the system is on battery backup

B.cannot be stopped by another process

C.will be restarted in the event of a failure by a monitor process

D.checkpoints state information to its backup process

#### **Correct:C**

#### **18.The OSS file system resolves all OSS pathnames using an OSS server called the \_\_\_\_\_\_\_.**

A.OSS file manager

B.OSS path server

C.OSS monitor

D.OSS name server

#### **Correct:D**

#### **19.Which of the following are considered standard Enscribe file types?**

A.key-sequenced files, entry-sequenced files, and relative files

B.object files, entry-sequenced files, and relative files

C.key-sequenced files, entry-sequenced files, and edit files

D.key-sequenced files, entry-sequenced files, and SQL tables

#### **Correct:A**

#### **20.What is the recommended tool when replacing a PMF CRU?**

A.WAN Wizard Pro B.TFDS C.GRT D.TSM **Correct:C**